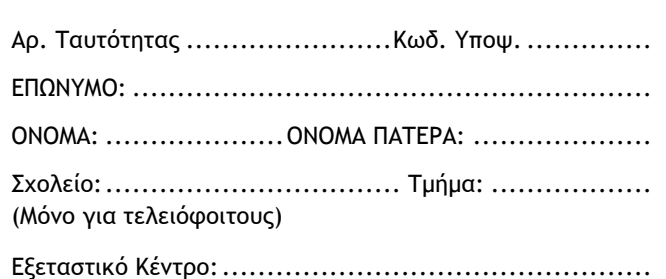

# **ΥΠΟΥΡΓΕΙΟ ΠΑΙΔΕΙΑΣ ΚΑΙ ΠΟΛΙΤΙΣΜΟΥ ΔΙΕΥΘΥΝΣΗ ΜΕΣΗΣ ΕΚΠΑΙΔΕΥΣΗΣ ΠΑΓΚΥΠΡΙΕΣ ΕΞΕΤΑΣΕΙΣ 2018 (ΓΙΑ ΑΠΟΛΥΣΗ)**

# **ΕΦΑΡΜΟΓΕΣ ΠΛΗΡΟΦΟΡΙΚΗΣ – ΔΕΙΓΜΑΤΙΚΟ ΦΥΛΛΟ ΑΠΑΝΤΗΣΕΩΝ**

**Όνομα χρήστη λογαριασμού Gmail**

## **ΣΥΛΛΟΓΗ ΑΡΧΕΙΩΝ**

Να σημειώσετε στον παρακάτω πίνακα την παρουσία (Π) ή την απουσία (Α) από το αρχείο απαντήσεων.

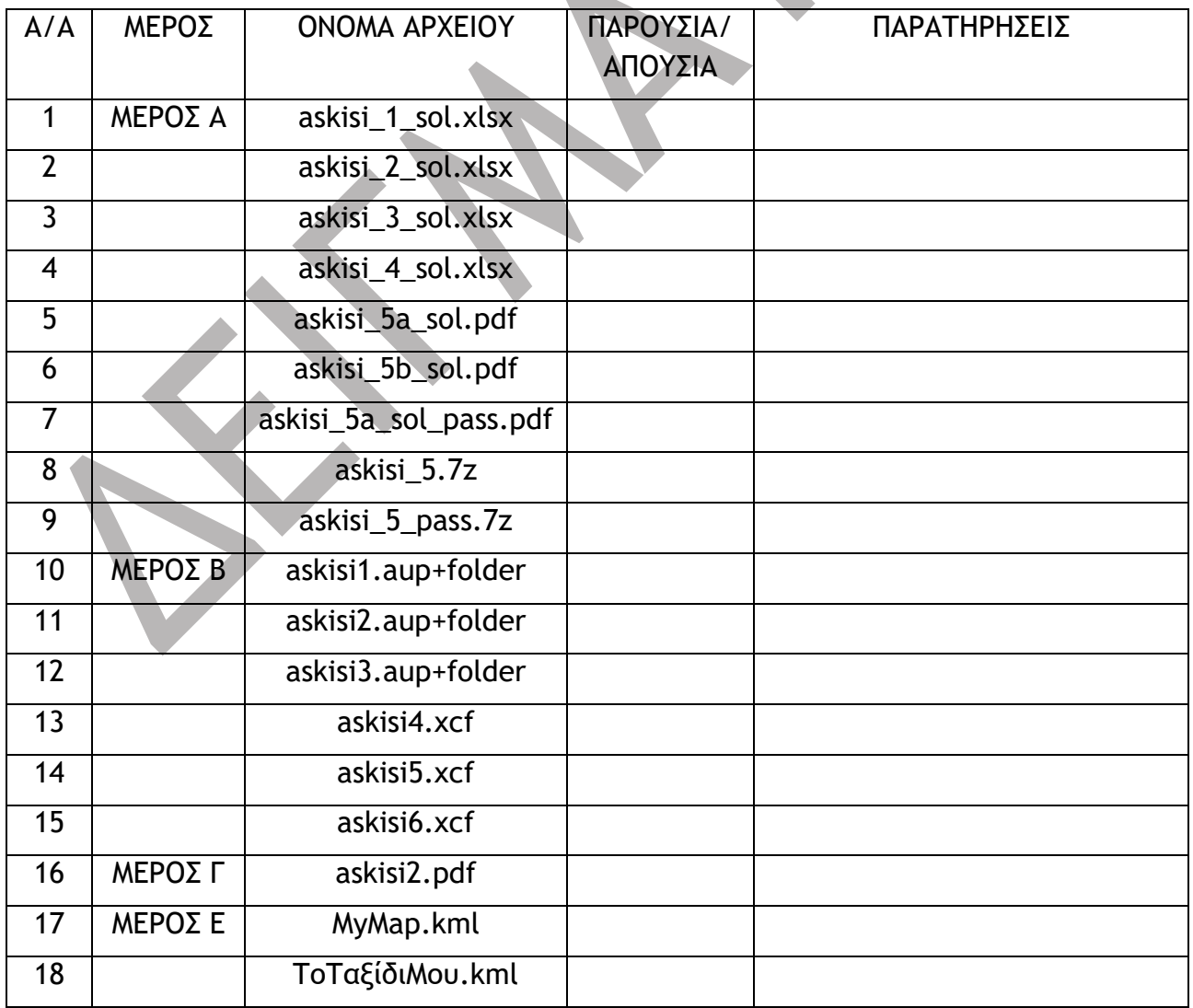

### **ΓΙΑ ΥΠΗΡΕΣΙΑΚΗ ΧΡΗΣΗ**

## **ΒΑΘΜΟΛΟΓΙΑ**

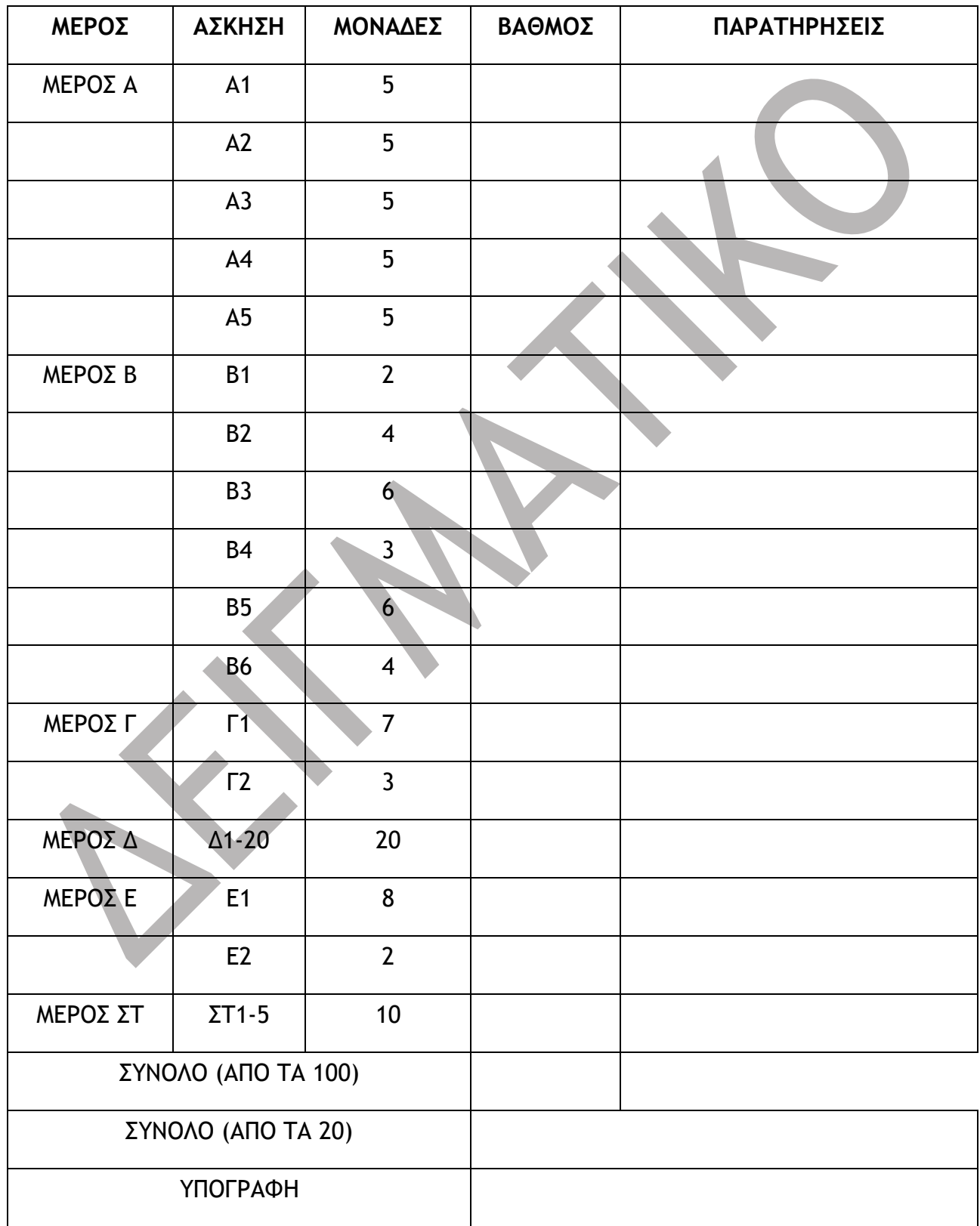

#### **ΦΥΛΛΟ ΑΠΑΝΤΗΣΕΩΝ**

## **Όνομα χρήστη λογαριασμού Gmail**

Να χρησιμοποιήσετε το φύλλο αυτό για να σημειώσετε τις απαντήσεις σας για το **Μέρος Δ** και στο **Μέρος ΣΤ** του δοκιμίου.

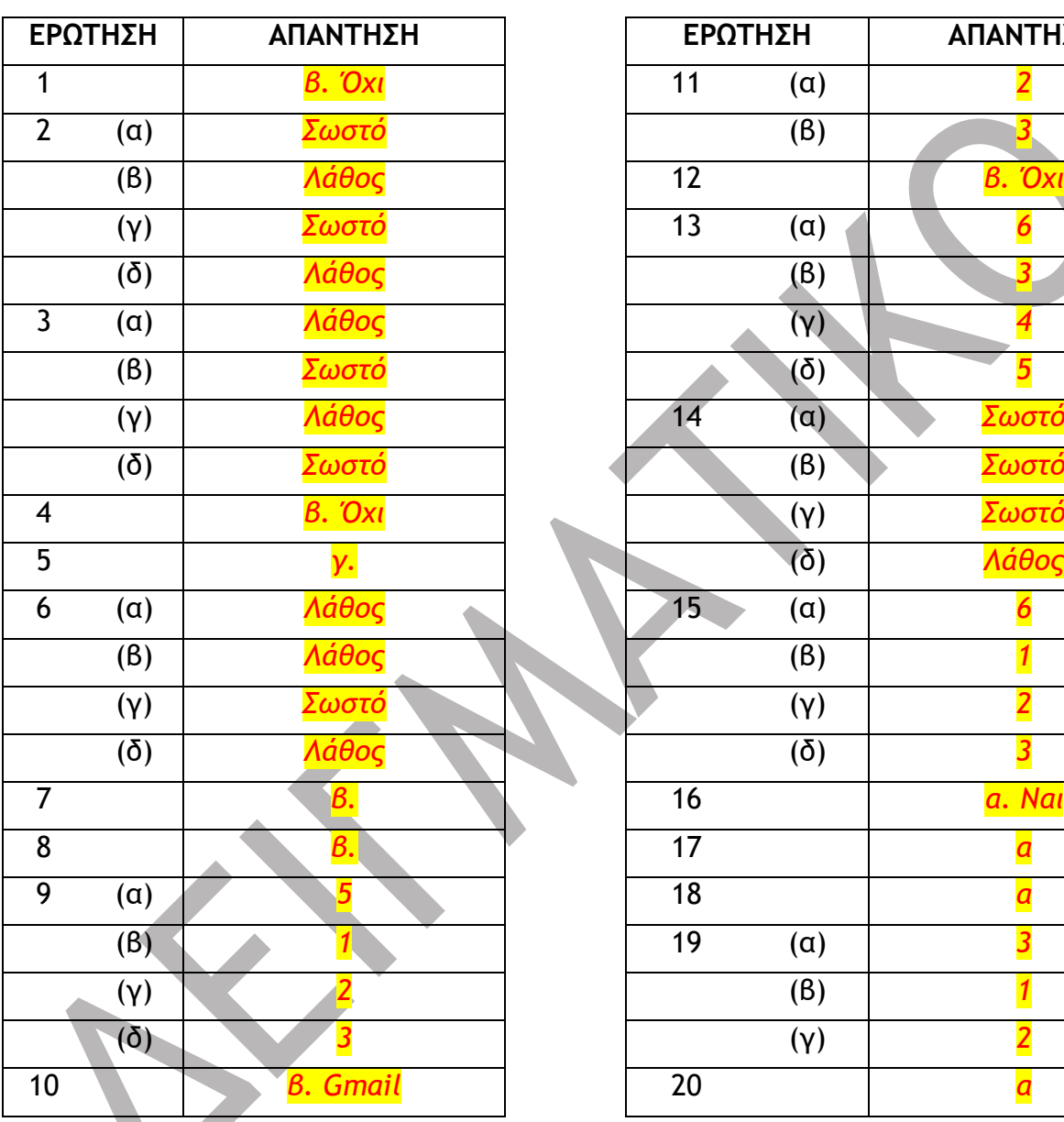

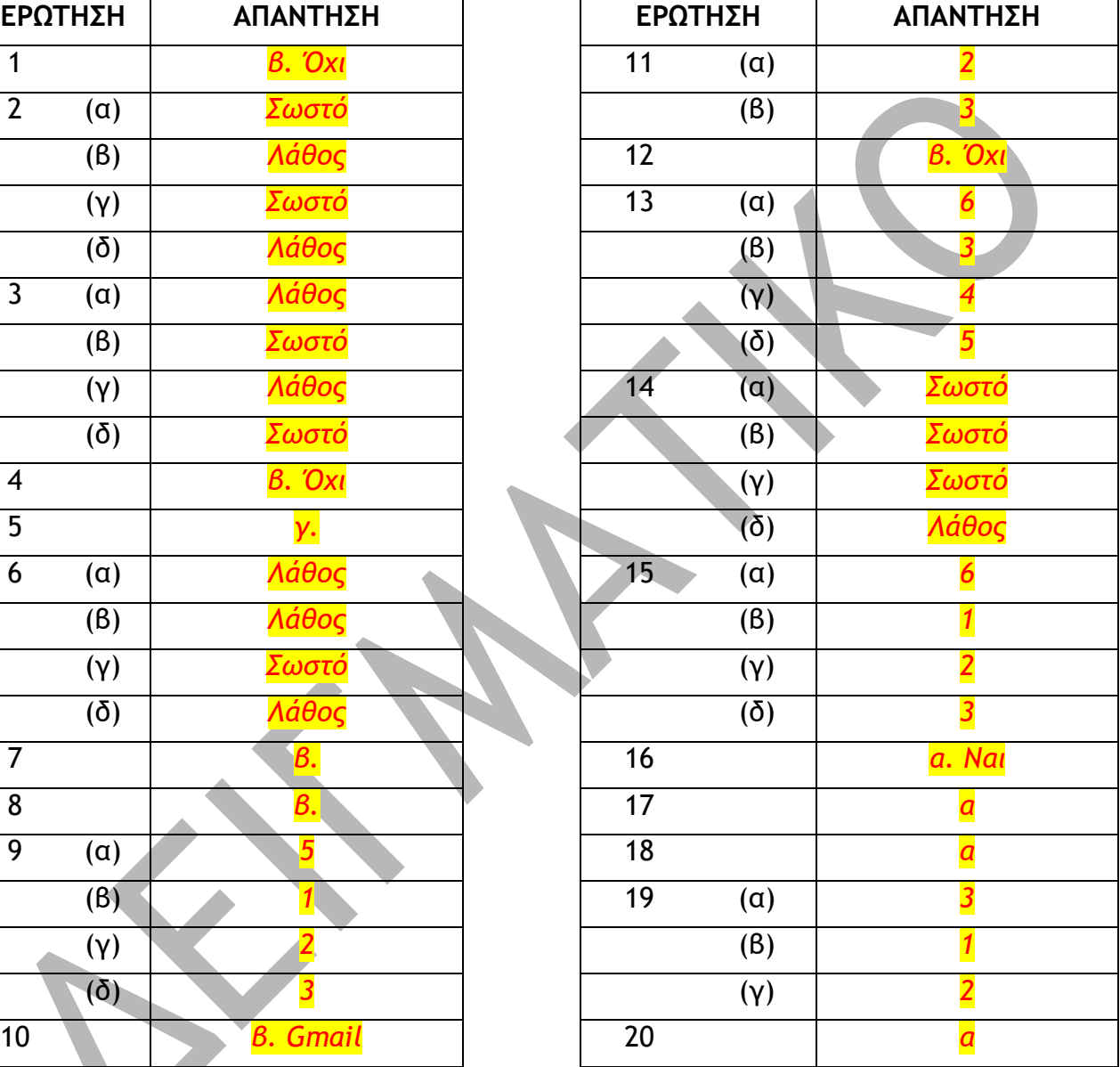

#### **ΜΕΡΟΣ ΣΤ**

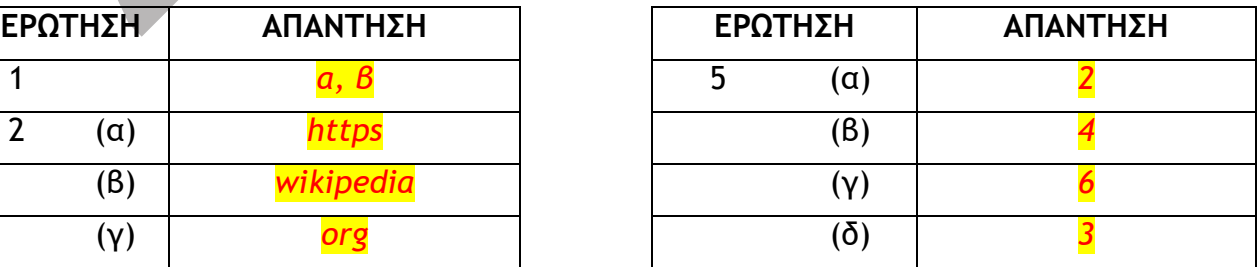

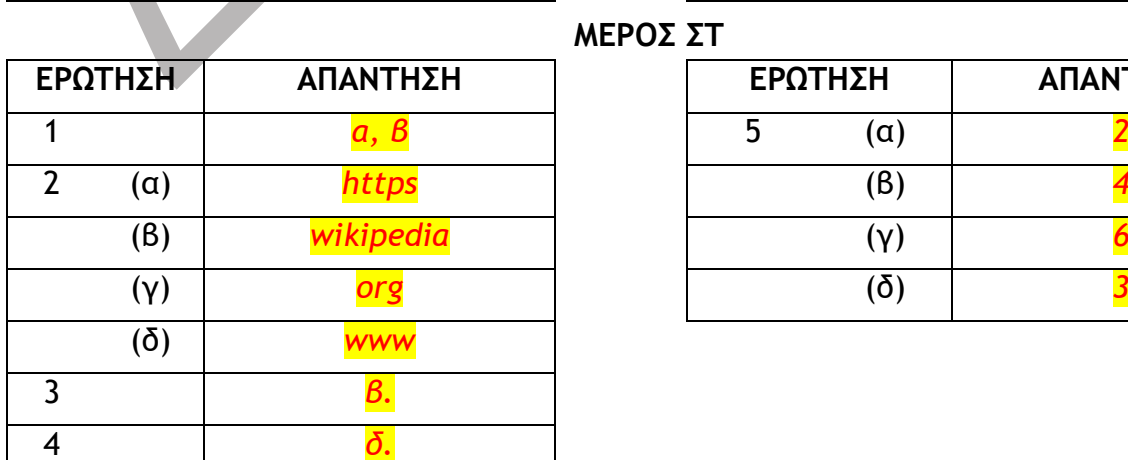

#### **ΜΕΡΟΣ Δ**

#### **ΦΥΛΛΟ ΑΠΑΝΤΗΣΕΩΝ**

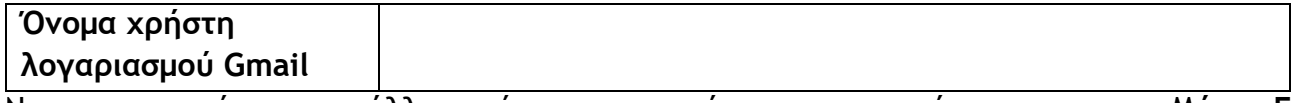

Να χρησιμοποιήσετε το φύλλο αυτό για να σημειώσετε τις απαντήσεις σας για το **Μέρος Γ - Εναλλακτικό** και στο **Μέρος Ε - Εναλλακτικό** του δοκιμίου.

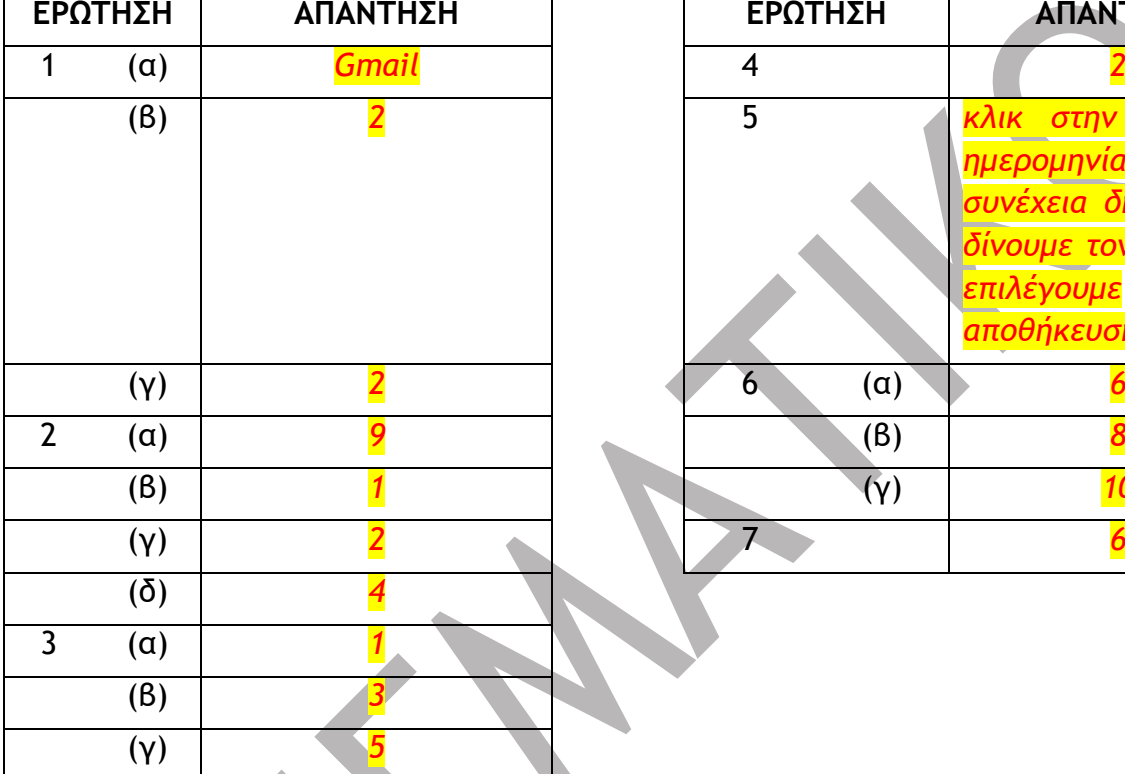

## **ΜΕΡΟΣ Γ - ΕΝΑΛΛΑΚΤΙΚΟ**

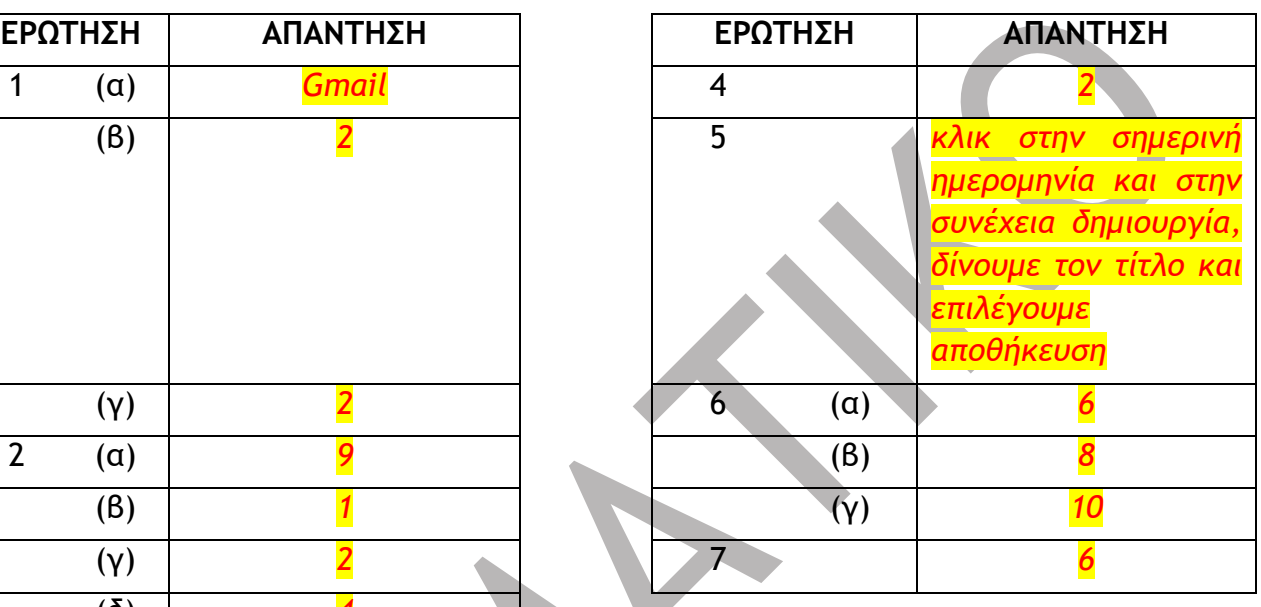

# **ΜΕΡΟΣ Ε - ΕΝΑΛΛΑΚΤΙΚΟ**

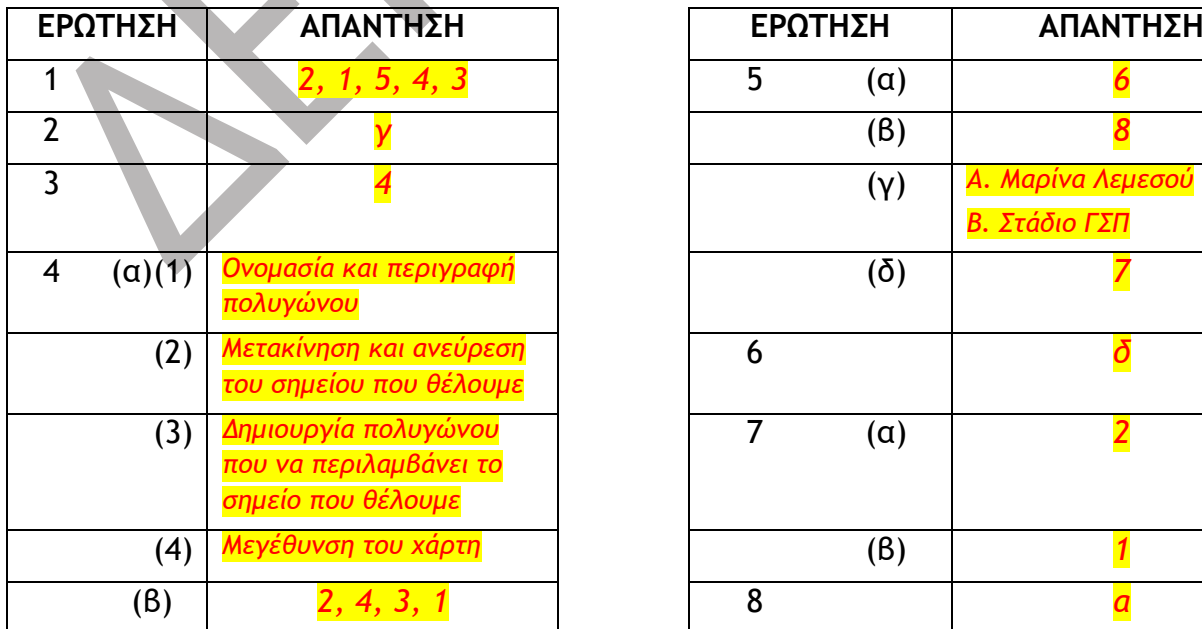

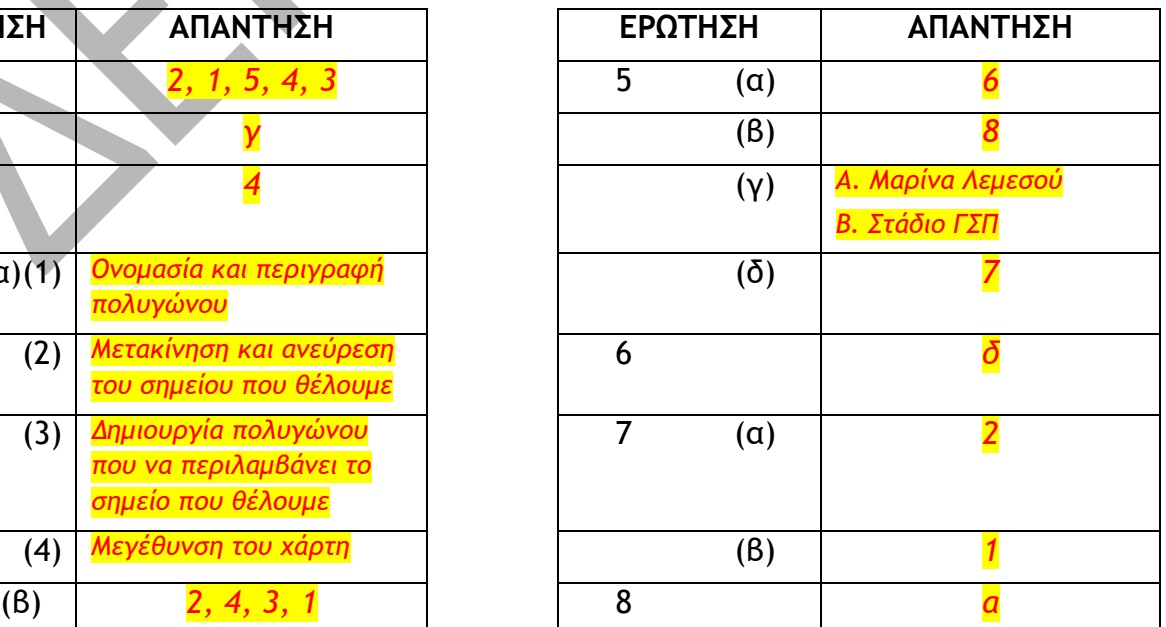